**ITP** WATER-ENVIRONMENT-RURAL AREAS **ISSN 1642-8145** s. 31-51

pdf: www.itp.edu.pl/wydawnictwo/woda © Instytut Technologiczno-Przyrodniczy w Falentach, 2017

Wpłynęło 07.12.2015 r.<br>Zrecenzowano 20.12.2016 r. Zrecenzowano Zaakceptowano 20.02.2017 r. **A** – koncepcja **B** – zestawienie danych **C** – analizy statystyczne **D** – interpretacja wyników **E** – przygotowanie maszynopisu **F** – przegląd literatury

# **MODELOWANIE WYMIANY NETTO EKOSYSTEMU (***NEE***) NA OBSZARACH BAGIENNYCH Z ZASTOSOWANIEM DANYCH SATELITARNYCH**

# **Katarzyna DĄBROWSKA-ZIELIŃSKA1) AD, Maria BUDZYŃSKA1) CE, Monika TOMASZEWSKA1) <sup>B</sup>, Alicja MALIŃSKA1) <sup>C</sup>, Maciej BARTOLD1) <sup>B</sup>, Martyna GATKOWSKA1) <sup>F</sup>, Konrad TURLEJ1) <sup>B</sup>, Iwona MAŁEK1) <sup>B</sup>, Janusz TURBIAK2) <sup>D</sup>, Jacek JASZCZYŃSKI3) <sup>B</sup>**

 $^{1)}$  Instytut Geodezji i Kartografii w Warszawie, Centrum Teledetekcji

2) Instytut Technologiczno-Przyrodniczy w Falentach, Kujawsko-Pomorski Ośrodek Badawczy w Bydgoszczy

3) Instytut Technologiczno-Przyrodniczy w Falentach, Zakład Doświadczalny w Biebrzy

#### **S t r e s z c z e n i e**

W artykule przedstawiono wyniki badań nad modelowaniem wymiany netto ekosystemu (*NEE* – ang. Net Ecosystem Exchange) bagiennego na przykładzie doliny Biebrzy z wykorzystaniem zdjęć satelitarnych i danych z pomiarów naziemnych z lat 2011–2015. Przeprowadzono szczegółową analizę zastosowania zdjęć optycznych i radarowych do uzyskania charakterystyk roślinno-wilgotnościowych wpływających na wymianę węgla. W wyniku przeprowadzonych analiz opracowano modele szacowania *NEE*, w których zastosowano opracowane na podstawie danych satelitarnych następujące parametry: wilgotność gleby (*WG*), zawartość wody w roślinach (*WR*). Do analizy *WG* i *WR* został zastosowany współczynnik wstecznego rozpraszania (*σ*º) obliczony z sygnału zarejestrowanego w zakresie mikrofalowym przez urządzenia SAR (ang. Synthetic Aperture Radar) dla różnych polaryzacji fal. Prace badawcze zmierzające do określenia wielkości wymiany węgla oraz jego zróżnicowania przestrzennego i czasowego, przeprowadzone z uwzględnieniem informacji o pokrywie roślinnej i wilgotności gleby uzyskanych z danych satelitarnych, są ważne dla monitorowania ekosystemów bagiennych.

*Słowa kluczowe: ENVISAT ASAR, Landsat 8 OLI, NEE, Sentinel-1A, TerraSAR-X, wilgotność gleby, współczynnik wstecznego rozpraszania, zawartość wody w roślinach* 

**Do cytowania For citation:** Dąbrowska-Zielińska K., Budzyńska M., Tomaszewska M., Malińska A., Bartold M., Gatkowska M., Turlej K., Małek I., Turbiak J., Jaszczyński J. 2017. Modelowanie wymiany netto ekosystemu (*NEE*) na obszarach bagiennych z zastosowaniem danych satelitarnych. Woda-Środowisko-Obszary Wiejskie. T. 17. Z. 1 (57) s. 31–51.

# **WSTĘP**

Obszary bagienne odgrywają istotną rolę w obiegu dwutlenku węgla  $(CO<sub>2</sub>)$ w przyrodzie i w zależności od warunków środowiska ekosystemy te mogą być jego źródłem lub rezerwuarem. Rośliny pobierają dwutlenek węgla z atmosfery w procesie fotosyntezy i wówczas asymilują węgiel, natomiast w procesie oddychania są jego głównym emiterem. Ilość węgla zakumulowana lub wyemitowana przez dany ekosystem zależy głównie od użytkowania terenu, typu gleby i jej wilgotności, rodzaju zbiorowisk roślinnych i ich biomasy oraz warunków meteorologicznych.

W ostatnich latach nastąpił rozwój nowoczesnych technik pomiarowych CO<sub>2</sub>, w tym metody kowariancji wirów. Przykładowo dane dotyczące wymiany  $CO<sub>2</sub>$ między atmosferą a podłożem w różnych ekosystemach znajdują się w bazie projektu EC-FP6 "CarboEurope IP" pt. "Assessment of the European Terrestrial Carbon Balance" [GILMANOV i in. 2007; OLEJNIK i in. 2011] oraz w bazie NASA FLUXNET [JUNG i in. 2011; LASSLOP i in. 2010]. Pomiary metodą kowariancji wirów były wykonywane również w Polsce przez PAWLAKA i in. [2011; 2012]. Pomiary "punktowe" wymiany ekosystemu netto (*NEE*) oraz respiracji ekosystemu metodą komorową wykonywane były na obszaże Polski przez TURBIAKA i MIAT-KOWSKIEGO [2010], TURBIAKA [2012; 2014], CHOJNICKIEGO i in. [2010; 2012], SAKOWSKĄ i in. [2012], JASZCZYŃSKIEGO i in. [2010] oraz MIATKOWSKIEGO i TURBIAKA [2006]. RIEDERER i in. [2014] badali różnice w wynikach pomiarów *NEE* wykonanych na użytkach zielonych metodą komorową i metodą kowariancji wirów, podając wady i zalety obu metod. Różnice wyników są spowodowane głównie warunkami atmosferycznymi zmiennymi w ciągu dnia, na które pomiary wykonywane metodą komorową są mniej czułe. Porównywalne wyniki otrzymali w czasie wykonywania pomiarów w godzinach od późnego rana do godzin popołudniowych. Istnieją w literaturze opisy modeli empirycznych wymiany węgla wykorzystujących dane uzyskane ze zdjęć satelitarnych. ZHANG [2005] wprowadził do modelu wymiany CO2 zmiany użytkowania terenu określone metodą teledetekcji. INOUE i in. [2004] zastosowali modele transmisji promieniowania przez rośliny do szacowania bilansu węgla. Istnieją również modele do szacowania *NEE* z wykorzystaniem akumulowanego promieniowania w zakresie fotosyntezy *APAR* (ang. Accumulated Photosynthetically Active Radiation) [MONTEITH 1973]. W modelu akumulowana radiacja w zakresie fotosyntezy jest szacowana na podstawie serii czasowej *NDVI* (ang. Normalized Difference Vegetation Index) ze zdjęć satelitarnych MODIS lub Landsat [HUANG i in. 2012]. Przyjmuje się, że wskaźniki roślinne charakteryzują *APAR* i w ten sposób również wymianę węgla pomiędzy powierzchnią a atmosferą. W ramach projektu ESA GLOBCARBON [PLUMMER i in. 2007] zbudowane zostały algorytmy do szacowania m.in. *fPAR* (ang. fraction of Photosynthetically Active Radiation) i powierzchni projekcyjnej liści *LAI* (ang.

Leaf Area Index) ze zdjęć satelitarnych wykonywanych w optycznym zakresie widma.

W niniejszym artykule przedstawiono wyniki zastosowania zdjęć optycznych i radarowych do klasyfikacji zbiorowisk roślinnych oraz danych zarejestrowanych w zakresie mikrofalowym do uzyskania charakterystyk roślinno-wilgotnościowych wpływających na bilans węgla w ekosystemie bagiennym doliny Biebrzy. W wyniku analizy opracowano modele szacowania *NEE* z wykorzystaniem danych uzyskanych technikami teledetekcji.

Celem badań była próba modelowania wymiany netto ekosystemu *NEE* na obszarach bagiennych na podstawie zdjęć satelitarnych. Dotychczas w Polsce nie wykorzystywano satelitarnych zdjęć mikrofalowych do badania wpływu wilgotności gleby i roślinności na bilans węgla w ekosystemach bagiennych.

## **OBSZAR BADAWCZY**

Wybrany do badań obszar bagienny znajduje się w części zlewni rzeki Biebrzy, obejmującej tzw. Basen Środkowy i Basen Południowy wraz z przyległymi terenami o rozpiętości południkowej pomiędzy 22°10' a 23°10' E, a równoleżnikowej pomiędzy 53°05' a 53°50' N. Dolina rzeki Biebrzy wchodzi w skład mezoregionu Kotliny Biebrzańskiej, zaliczanej do Niziny Północnopodlaskiej i jest największym w północno-wschodniej Polsce obniżeniem bagienno-torfowiskowym. Znajduje się w niej jedyny w Europie duży kompleks torfowisk niskich z bogatą szatą roślinną [BARTOSZUK 2005; MIODUSZEWSKI, GOTKIEWICZ 2004; OŚWIT 1991]. Zmiany stosunków wodnych, zaniechanie koszenia oraz zmiana intensywności żerowania łosi powodują sukcesję zbiorowisk krzewiastych, jak również niekorzystne zmiany w składzie gatunkowym wielu zbiorowisk bagiennych [BRANDYK i in. 1996; OKRUSZKO 1991]. Zróżnicowane warunki fizjograficzne, charakter rzeźby terenu oraz przewaga gleb hydrogenicznych spowodowały, że na tym obszarze wytworzył się specyficzny mikroklimat, w związku z czym wydzielono tzw. biebrzański subregion klimatyczny, wchodzący w skład podlaskiego regionu klimatycznego [GÓRNIAK 2000]. Badania zostały wykonane na różnych zbiorowiskach roślinnych znajdujących się w tym ekosystemie bagiennym.

# **METODY BADAŃ**

## **ZDJĘCIA SATELITARNE**

W badaniach wykorzystano zdjęcia satelitarne wykonane w zakresie mikrofalowym oraz optycznym promieniowania elektromagnetycznego. Zdjęcia satelitarne mikrofalowe zostały zarejestrowane przez urządzenia SAR (ang. Synthetic Aperture Radar) zainstalowane na satelitach: ENVISAT (pasmo C, 5,5 cm, 5,331 GHz), TerraSAR-X (pasmo X, 3,1 cm, 9,65 GHz), oraz Sentinel-1A (pasmo C, 5,55 cm, 5,505 GHz). Zdjęcia ENVISAT ASAR (rozdzielczość przestrzenna 30 m) o zróżnicowanym kącie padania wiązki mikrofalowej (IS2 i IS4) oraz polaryzacjach fali HH i VV otrzymano dla roku 2011 w ramach projektu ESA (Europejska Agencja Kosmiczna) C1P ID 7389. Zdjęcia TerraSAR-X (ScanSAR i StripMap) o rozdzielczości przestrzennej odpowiednio 18 m i 6 m zarejestrowane w polaryzacjach fali HH i VV otrzymano dla lat 2012–2013 w ramach projektu DLR (Niemiecka Agencja Kosmiczna) LAN1942. Zdjęcia Sentinel-1A (IWS – Interferometric Wide Swath) o rozdzielczości przestrzennej 10 m zarejestrowane w polaryzacjach VV i VH otrzymano dla lat 2014–2015 w ramach programu ESA Copernicus. Satelita ENVISAT zakończył rejestrację w roku 2011, natomiast satelita Sentinel-1 został wprowadzony na orbitę w 2014 roku i rejestruje zakres mikrofalowy o tej samej długości i częstotliwości fali, co satelita ENVISAT ASAR.

Korekcję radiometryczną zdjęć ENVISAT ASAR oraz obliczenia współczynnika wstecznego rozpraszania (*σ*º) wykonano, stosując program BEST, zdjęć mikrofalowych TerraSAR-X za pomocą oprogramowania NEST, zdjęć Sentinel-1A, stosując oprogramowanie ESA SNAP (Sentinel Application Platform), w skład którego wchodzi narzędzie Sentinel-1 Toolbox (S1TBX). Wszystkie zdjęcia satelitarne mikrofalowe zostały następnie poddane korekcji geometrycznej do projekcji PUWG1992, a następnie dla "punktów" pomiarowych wykonano odczyty współczynnika wstecznego rozpraszania (*σ*º).

Zdjęcie satelitarne wykonane w zakresie optycznym zostało zarejestrowane przez satelitę Landsat 8 OLI (Operational Land Imager). Zdjęcie satelitarne Landsat 8 OLI o rozdzielczości przestrzennej 30 m zarejestrowane w ośmiu zakresach promieniowania widzialnego (0,43–2,25 µm) zostało poddane wyżej opisanej korekcji geometrycznej oraz korekcji atmosferycznej z wykorzystaniem oprogramowania ATCOR 3. Zdjęcie optyczne zostało wykorzystane do klasyfikacji zbiorowisk roślinnych.

## **BADANIA TERENOWE**

Na obszarze badawczym w latach 2011–2015 (w okresie kwiecień–październik) wykonane zostały pomiary *in-situ* różnych parametrów glebowo-roślinnych. Terminy badań terenowych były związane z terminami rejestracji zdjęć mikrofalowych. Badania wykonywano w wybranych stanowiskach pomiarowych obejmujących różne zbiorowiska roślinne. Wspólne pomiary dla zbiorowisk trzcinowych, mannowych i mozgowych (podobne odpowiedzi spektralne na zdjęciach satelitarnych) wykonywano komorą wysokości 70 cm, zapewniając nienaruszalność struktury roślin. Mierzono następujące parametry: wilgotność objętościową gleby (*WG*, %), powierzchnię projekcyjną roślin – *LAI* (ang. Leaf Area Index, m<sup>2</sup>·m<sup>-2</sup>), biomasę świeżą i suchą (g∙m–2), a następnie zawartość wody w roślinach (*WR*, %); *NEE* w warunkach dopływu energii słonecznej (ppm) oraz *PAR* (ang. Photosynthetically Active Radiation, μmol∙m–2∙s–1). Oprócz ww. pomiarów notowano rodzaj zbiorowiska roślinnego i fazę rozwojową roślin. Pomiary *WG* wykonywano metodą TDR (ang. Time Domain Reflectometry) za pomocą przenośnego instrumentu TRIME-FM firmy IMKO w warstwie 0–15 cm. Metoda TDR polega na pomiarze prędkości rozchodzenia się w glebie impulsu elektromagnetycznego, która to prędkość zależy ściśle od stałej dielektrycznej tego ośrodka. Instrument przelicza stałą dielektryczną na wilgotność objętościową gleby (*WG*), wykorzystując uniwersalną funkcję kalibracyjną urządzenia. Różnice w wartościach *WG* różnych typów gleb nie przekraczają ±5% objętościowych, co mieści się w granicach możliwego błędu pomiaru [DMP Ltd. niedatowane]. Pomiary *LAI* wykonywane były instrumentem LAI-2000 plant canopy analyzer firmy LI-COR z dokładnością do około 0,5, zależną od sposobu ich wykonania [LI-COR, Inc. 1991]. Wskaźnik powierzchni projekcyjnej liści *LAI* jest wielkością bezwymiarową charakteryzującą stosunek powierzchni liści do jednostkowej powierzchni gleby (zwykle jest nią 1 m<sup>2</sup>), którą ta roślinność pokrywa. Instrument LAI-2000 plant canopy analyzer mierzy ilość przechodzącego przez roślinność promieniowania słonecznego (w zakresie 320–490 nm) czujnikiem optycznym zwanym "rybim okiem", a następnie oblicza *LAI* za pomocą modelu przenikania promieniowania przez roślinność. Na podstawie prób biomasy świeżej, zebranych z powierzchni 0,4×0,4 m oznaczano laboratoryjnie metodą suszarkową zawartość suchej masy, a następnie zawartość wody w roślinach (%). Strumień CO<sub>2</sub> *NEE* był mierzony jednocześnie dwoma zestawami z wykorzystaniem metody komór zamkniętych statycznych [TURBIAK 2012; TURBIAK, MIAT-KOWSKI 2016]. Wewnątrz transparentnego klosza pleksiglasowego o wymiarach 40×40×35 cm lub 40×40×70 cm znajdowały się następujące urządzenia: czujnik dyfuzyjny do pomiaru stężenia gazu i temperatury powietrza (NDIR SenseAir®. SE) oraz wentylator umożliwiający utrzymanie jednakowego stężenia CO2. Stężenie CO2 mierzono w komorze transparentnej co minutę. Pomiary wykonywano w godzinach 10–16. Zarejestrowane serie czasowe stężenia CO<sub>2</sub> zostały poddane walidacji pod kątem ich liniowości, a następnie do dalszych obliczeń przyjęto tylko te wartości, dla których współczynnik korelacji nachylenia linii  $R^2 > 0.95$ . Zmiany stężenia CO<sub>2</sub> w ppm z pomiaru *NEE* były przeliczane na mg⋅m<sup>-2</sup>⋅h<sup>-1</sup>, według wzoru [MOSIER, MACK 1980]:

$$
E = \rho \cdot V/A \cdot \Delta C/\Delta t \cdot 273/(T + 273) \tag{1}
$$

gdzie:

 $E$  = natężenie strumienia, mg⋅m<sup>-2</sup>⋅h<sup>-1</sup>;  $\rho$  = gęstość gazu, mg⋅m<sup>-3</sup>;  $V =$  objętość komory, m<sup>3</sup>;  $A = \text{powerzchnia komory}, \, \text{m}^2;$ 

∆*C*/∆*t* = średnie tempo zmian stężenia gazu w czasie, ppmv∙h<sup>-1</sup>;

 $T =$  temperatura wewnątrz komory,  $°C$ .

Równolegle z pomiarami *NEE* wykonywano również co minutę pomiar *PAR* przyrządem AccuPAR LP-80. Sensor urządzenia o długości 102 cm składa się z 80 niezależnych czujników oddalonych o 1 cm każdy, które mierzą radiację słoneczną w zakresie wykorzystywanym przez rośliny w procesie fotosyntezy (400–700 nm). W celu obliczenia *APAR* pomiary wykonuje się nad rośliną w kierunku słońca i drugi w kierunku rośliny, a następnie w ten sam sposób pod rośliną. Wyniki wyświetlane są na ekranie w mikromolach na metr i sekundę [DECAGON… 2010].

## **WYNIKI BADAŃ**

## **KLASYFIKACJA ZDJĘĆ SATELITARNYCH**

W celu uzyskania aktualnej informacji o położeniu zbiorowisk roślinnych występujących na badanym obszarze uprzednio przetworzone zdjęcia satelitarne poddano procesowi klasyfikacji. Do klasyfikacji wykorzystano zdjęcie optyczne Landsat 8 OLI z dnia 19.05.2013 r. oraz trzy zdjęcia mikrofalowe TerraSAR-X Scan-SAR VV z 21.05.2013, 7.06.2013 i 23.06.2013 r. Do przeprowadzenia tego procesu użyto oprogramowania ERDAS. W tym celu utworzono zbiór wielospektralny składający się z ośmiu zakresów optycznych zdjęcia Landsat 8 OLI oraz z trzech obrazów mikrofalowych TerraSAR-X ScanSAR VV. Zakresy optyczne o rozdzielczości 30 m poddano "resamplingowi" do rozdzielczości zdjęć mikrofalowych, tj. 18 m. Na podstawie wybranych uprzednio pól treningowych, grupujących piksele o podobnych charakterystykach spektralnych, wykonano klasyfikację nadzorowaną z użyciem metody największego prawdopodobieństwa. W pierwszym etapie wybrano pola treningowe dla każdego z oznaczonych w terenie zbiorowisk roślinnych: szuwary trzcinowe, mannowe i turzycowe, turzyce kępowe, turzycowo- -mszyste, turzycowo-trawiaste, turzycowo-trawiasto-zielne, trawiasto-zielne, trawiaste, pastwiska, zarośla, las iglasty i las liściasty. Następnie, po analizie spektralnej rozróżnialności klas, część zbiorowisk połączono ze sobą. Ostatecznie otrzymano siedem wydzieleń:

- las liściasty i zakrzaczenia,
- las iglasty,
- zbiorowiska trzcinowe, mannowe,
- zbiorowiska turzycowo-mszyste,
- zbiorowiska turzycowe,
- zbiorowiska trawiaste i trawiasto-zielne,
- pastwiska i łąki antropogeniczne (rys. 1).

Z powodu silnych podtopień i fragmentów zalanych obszarów, które zanotowano w maju 2013 r., wydzielono dodatkową klasę "wody". Na podstawie analizy rozdzielczości sygnatur charakterystyk spektralnych wybranych klas oraz tablic błędów stwierdzono, że najlepszym wyborem jest użycie następujących zakresów

spektralnych: 3 (0,53–0,59 µm), 4 (0,64–0,67 µm), 5 (0,85–0,88 µm), 6 (1,36–1,38 µm), 7 (1,57–1,65 µm) zdjęcia Landsat 8 OLI oraz wszystkich trzech obrazów mikrofalowych Terra SAR-X ScanSAR VV (z dat 21.05.2013, 7.06.2013 i 23.06.2013) – rysunek 1. Zakres mikrofalowy satelity Terra SAR-X, ze względu na krótką falę (zakres X), dostarcza istotnej informacji o szorstkości roślin, wpływającej na zróżnicowanie klas roślinnych.

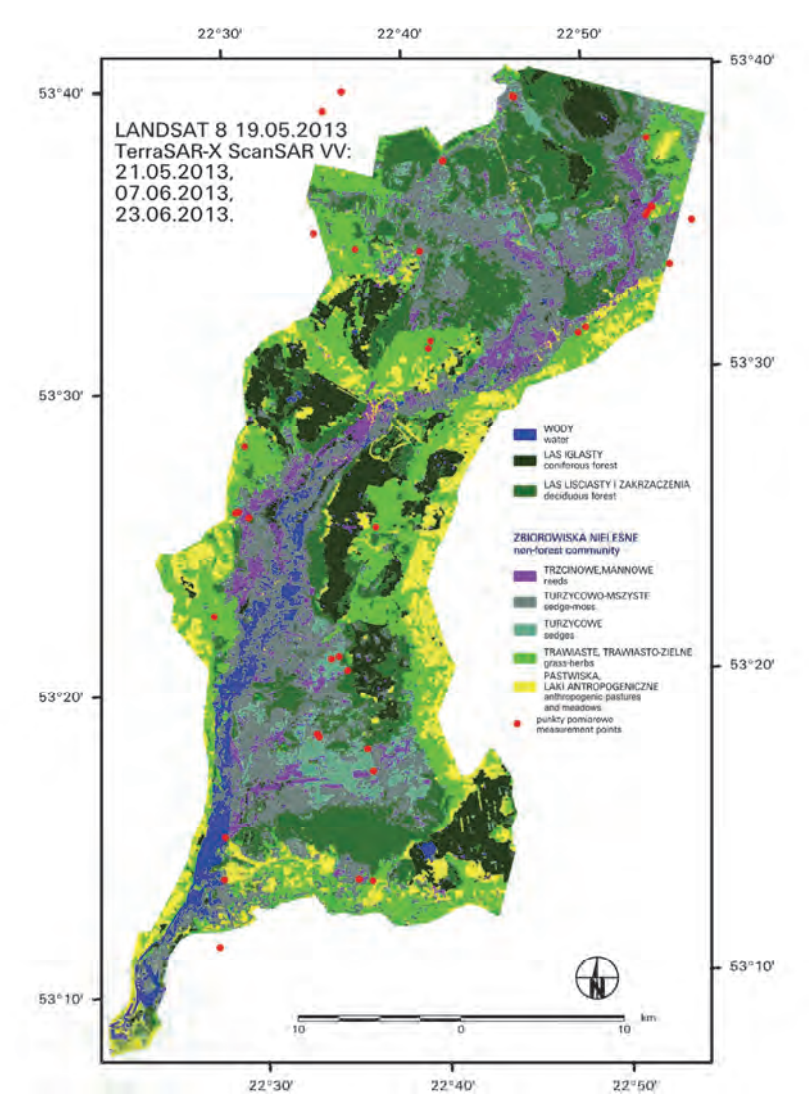

Rys. 1. Klasyfikacja zbiorowisk roślinnych obszaru bagiennego wykonana na podstawie zdjęcia Landsat 8 OLI i trzech zdjęć Terra SAR-X ScanSAR VV; źródło: wyniki własne

Fig. 1. Wetlands habitats classification based on Landsat 8 OLI and three Terra SAR-X ScanSAR VV images; source: own study

# **WILGOTNOŚĆ GLEBY SZACOWANA NA PODSTAWIE ZDJĘĆ SATELITARNYCH**

Wpływ wilgotności gleby na sygnał w zakresie mikrofal o różnej długości fali jest przedmiotem badań naukowych [BUDZYNSKA i in. 2011; DABROWSKA-ZIE-LINSKA i in. 2009; 2014]. W celu szacowania wilgotności gleby (*WG*) zbadano jej związek ze współczynnikiem wstecznego rozpraszania  $(\sigma^{\circ})$  obliczanym na podstawie zdjęć zarejestrowanych w zakresie mikrofalowym. Analizy wykonano dla poszczególnych klas zbiorowisk roślinnych wydzielonych na podstawie klasyfikacji zdjęć satelitarnych (rys. 1) [GRUSZCZYNSKA, DABROWSKA-ZIELINSKA 1998]. W niniejszej pracy przeprowadzono analizę określania wilgotności gleby, stosując zdjęcia ENVISAT ASAR IS2 HH z roku 2011 oraz Sentinel-1A VV z lat 2014– 2015. Przykładowe wyniki wykonanych analiz statystycznych zależności między *WG* a współczynnikiem  $\sigma^{\circ}$  obliczonym na podstawie zdjęć ENVISAT ASAR IS2 HH dla różnych zbiorowisk roślinnych przedstawiono na rysunku 2.

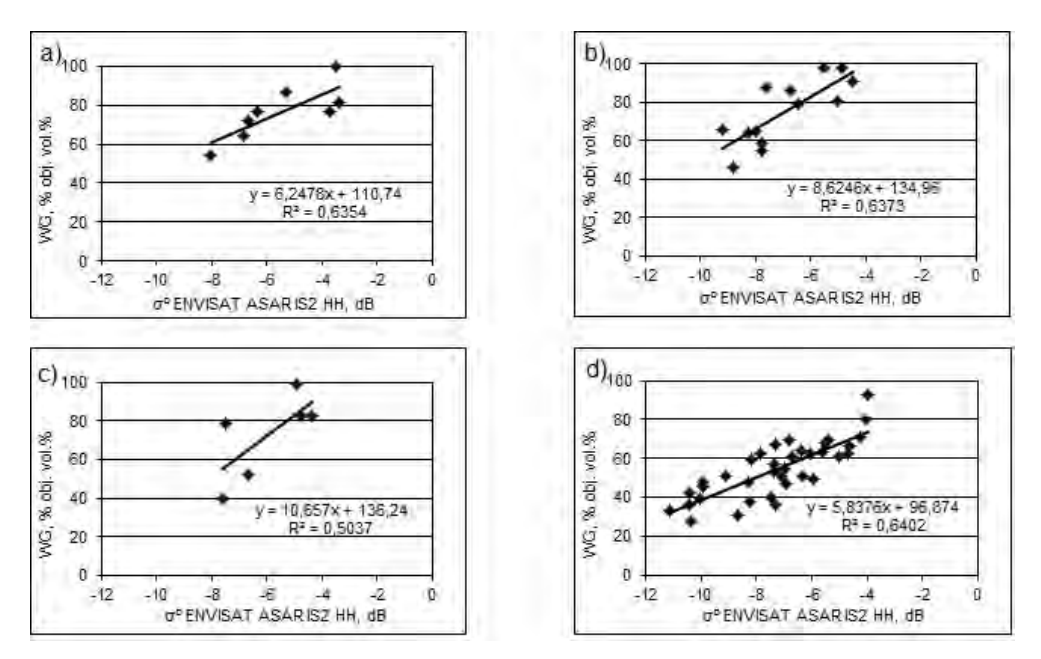

Rys. 2. Zależności między wilgotnością gleby (*WG*) a współczynnikiem wstecznego rozpraszania  $(\sigma^{\circ})$  obliczonym na podstawie zdjęć ENVISAT ASAR IS2 HH w wybranych zbiorowiskach roślinnych: a) turzycowych, b) turzycowo-mszystych, c) trzcinowych, mannowych i mozgowych, d) trawiastych i trawiasto-zielnych; źródło: wyniki własne

Fig. 2. Relationships between soil moisture (WG) and backscaterring coefficient ( $\sigma^0$ ) calculated from ENVISAT ASAR IS2 HH images for chosen vegetation habitats: a) sedges, b) sedge-moss, c) reeds, d) grass and grass-herbs; source: own study

Ustalone zależności są wprost proporcjonalne, co jest zgodne z pracami ULABY [1974] oraz ULABY i in. [1986] oraz DABROWSKIEJ-ZIELINSKIEJ i in. [2007; 2010]. Im większa jest wilgotność gleby (*WG*), tym większa wartość współczynnika  $\sigma^2$ . W programie ESA Copernicus został wprowadzony na orbitę satelita Sentinel-1 rejestrujący promieniowanie mikrofalowe w dwóch polaryzacjach – pionowej (VV) i krzyżowej (VH). Na podstawie badań prowadzonych na obszarze bagiennym Biebrzy uzyskano ścisłą zależność pomiędzy współczynnikiem  $\sigma^{\circ}$  VH obliczonym na podstawie zdjęć Sentinel-1A a wilgotnością gleby. Fala radarowa o polaryzacji krzyżowej VH jest czuła na wilgotność gleby i biomasę. Wykonanie oddzielnych analiz statystycznych dla wydzielonych klas zbiorowisk roślinnych w dużym stopniu wpłynęło na zwiększenie dokładności szacowania wilgotności gleby (rys. 3). Uzyskano model eksponencjalny. Zastosowano tutaj dane z satelity Sentinel-1 o większym kącie padania wiązki mikrofalowej niż Envisat ASAR IS2 i innej polaryzacji. Szacowanie wilgotności gleby z zastosowaniem zdjęć mikrofalowych może być prowadzone niezależnie od warunków pogodowych, zwłaszcza od zachmurzenia, występującego często na obszarze Polski.

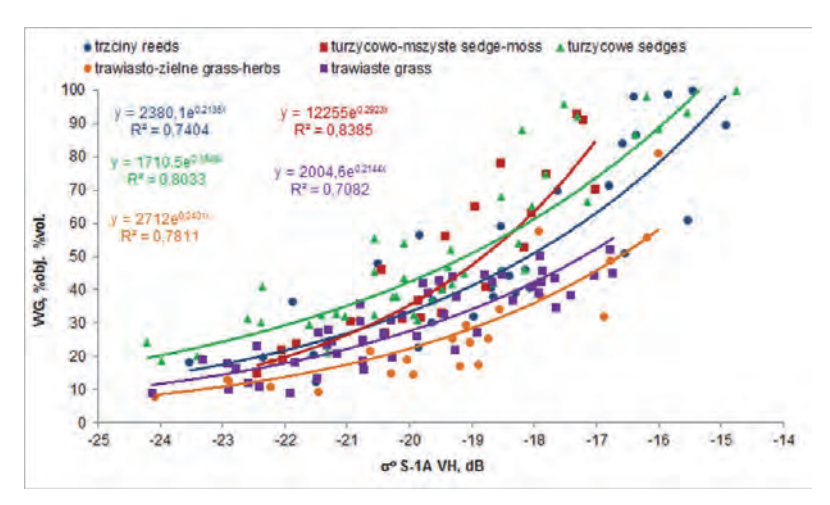

Rys. 3. Zależności między wilgotnością gleby (*WG*) a współczynnikiem wstecznego rozpraszania (<sup>o</sup> ) obliczonym na podstawie zdjęć Sentinel-1A VH w wybranych klasach zbiorowisk roślinnych; źródło: wyniki własne

Fig. 3. Relationships between soil moisture (WG) and backscaterring coefficient ( $\sigma^0$ ) calculated from Sentinel-1A VH for vegetation communities classes; source: own study

DABROWSKA-ZIELINSKA i in. [2016] przedstawili mapę wilgotności gleby (rys. 4) dla doliny Biebrzy opracowaną na podstawie zależności między wilgotnością gleby (*WG*) a współczynnikiem wstecznego rozpraszania ( $\sigma$ <sup>o</sup>) obliczonym dla różnych zbiorowisk bagiennych nieleśnych na podstawie zdjęcia Sentinel-1 zarejestrowanego 11.06.2015 r. dla obszaru Bagien Biebrzańskich.

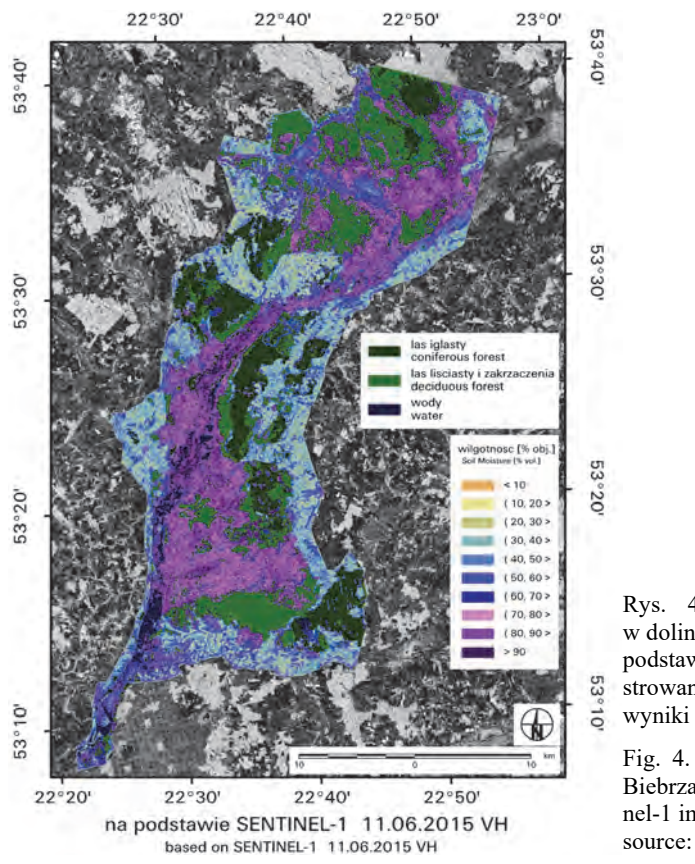

Rys. 4. Mapa wilgotności gleby w dolinie Biebrzy opracowana na podstawie zdjęcia Sentinel-1 zarejestrowanego 11.06.2015 r.; źródło: wyniki własne

Fig. 4. Map of soil moisture in the Biebrza River valley based on Sentinel-1 image registered on 11.06.2015; source: own study

## **STRUMIENIE PRZEPŁYWU DWUTLENKU WĘGLA (***NEE***)**

Pomiary strumienia *NEE* zsynchronizowane z terminami przelotów satelitów w okresie kwiecień–październik wykonywano wokół wybranych punktów pomiarowych obejmujących różne zbiorowiska roślinne. Uśrednione z pomiarów wykonanych w godzinach 10–16 w latach 2011–2013 wartości *NEE* dla wybranych zbiorowisk roślinnych przedstawiono na rysunku 5. Asymilacja CO<sub>2</sub> przez rośliny ekosystemu bagiennego Biebrzy kształtowała się w granicach 0–1,7 µmol  $CO_2 \text{·m}^{-2} \text{·s}^{-1}$ z wyjątkiem zbiorowisk trzcinowych, mannowych i mozgowych, gdzie wystąpiła jego emisja. Natomiast w lipcu 2013 r. wszystkie badane zbiorowiska roślinne asymilowały  $CO<sub>2</sub>$  z atmosfery, najwięcej szuwary trzcinowe, mannowe, mozgowe i turzycowe (bujny wzrost roślinności) – rysunek 5b.

Zbadano również zależność *NEE* od *PAR* (ang. Photosynthetically Active Radiation). Zależność ta jest wprost proporcjonalna niezależnie od typu zbiorowiska – im większe jest natężenie PAR, tym większa asymilacja CO<sub>2</sub>, czyli większa wartość ujemna *NEE*; współczynnik determinacji ( $R^2$ ) wyniósł 0,7066 (rys. 6). Podob-

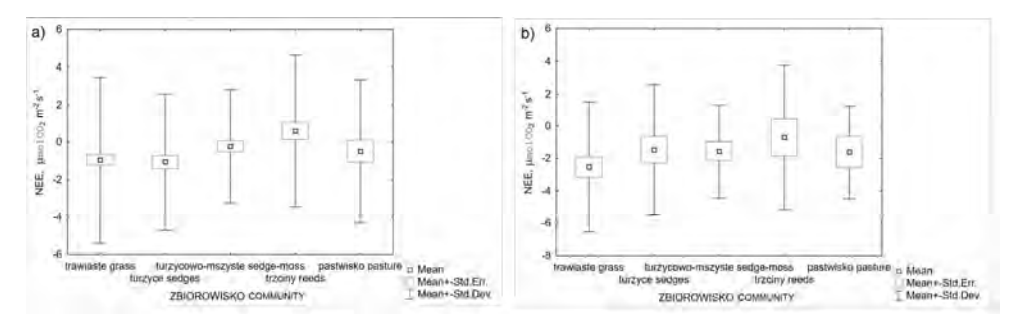

Rys. 5. Średnie wartości wymiany netto ekosystemu (*NEE)*: a) z lat 2011–2013, b) w lipcu 2013 r; źródło: wyniki własne

Fig. 5. Average net ecosystem exchange (*NEE)* values: a) years 2011–2013, b) in July 2013; source: own study

Rys. 6. Zależność wymiany ekosystemu netto (*NEE*) od *PAR* (ang. Photosynthetically Active Radiation) w latach 2011–2013; źródło: wyniki własne

Fig. 6. Relationship between net ecosystem exchange (*NEE*) and photosynthetically active radiation (*PAR*) for the years 2011–2013; source: own study

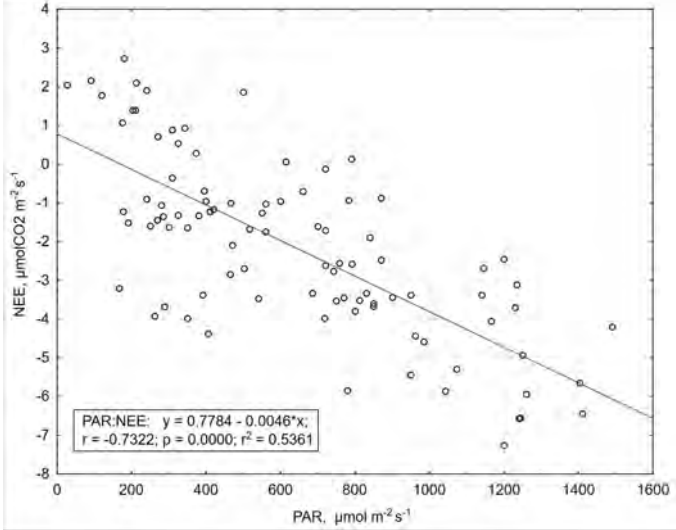

ne zależności otrzymali BALDOCCHI i in. [1997], OIKAWA i in. [2017], SUYKER i in. [2004], SCOTT i in. [2010] oraz SAUNDERS i in. [ 2014]. Zależność ta umożliwiła normalizację wartości *NEE* w stosunku do wartości *PAR* zmiennych w czasie.

#### **MODELOWANIE WYMIANY NETTO EKOSYSTEMU (***NEE***)**

Zakładając wpływ biomasy i wilgotności gleby na zdolność asymilacji węgla przez powierzchnię czynną, poddano analizie modele szacowania *NEE*, wyprowadzone z danych satelitarnych dla nieleśnych zbiorowisk bagiennych (rys. 1). W pierwszej kolejności wyprowadzono MODEL 1, wykorzystujący zawartość wody w roślinach (*WR*) i wilgotność gleby (*WG*), uzyskując następującą istotną zależność wieloraką:

$$
\text{MODEL} \quad 1 \quad NEE = 15,03 - 0,063 \cdot WG - 0,15 \cdot WR \\
R = 0,61; \quad R^2 = 0,54; \quad p < 0,001; \quad N = 103
$$

W celu przestrzennego zróżnicowania wartości *NEE* postanowiono zastosować zdjęcia mikrofalowe ENVISAT ASAR o różnej polaryzacji fali, charakteryzujące wilgotność gleby (*WG*) i zawartość wody w roślinach (*WR*). W wyniku przeprowadzonych badań stwierdzono, że rejestrowana fala o polaryzacji pionowej (VV) jest związana z biomasą i charakteryzuje *WR*, natomiast fala o polaryzacji poziomej (HH) charakteryzuje *WG*. Wykresy na rysunku 7 pokazują Wyprowadzone ze zdjęć mikrofalowych ENVISAT ASAR modele szacowania zawartości wody w roślinach i wilgotności gleby przedstawiono graficznie (odpowiednio rys. 7a i b).

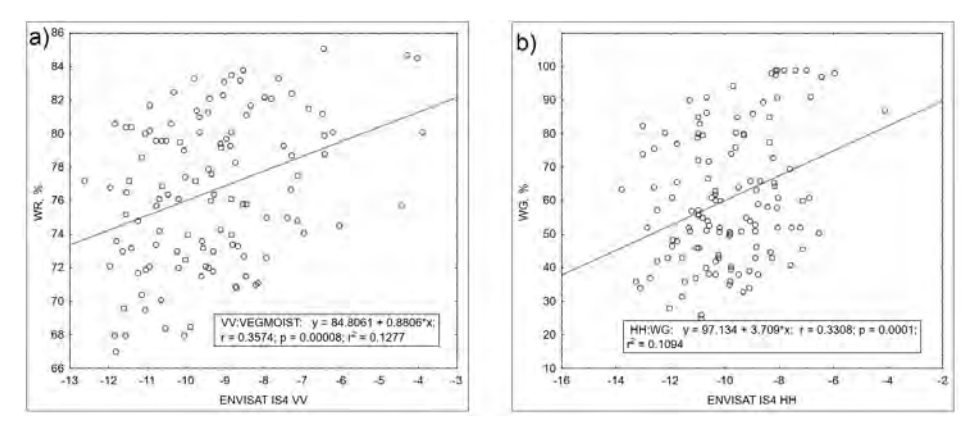

Rys. 7. Zależność między zawartością wody w roślinach (*WR*) a współczynnikiem wstecznego rozpraszania (*σ*º) obliczonym na podstawie zdjęć z ASAR IS4 VV (a) i wilgotnością gleby *(WG)* a *σ*º obliczonym na podstawie zdjęć z ASAR IS4 HH (b); źródło: wyniki własne

Fig. 7. Relationship between vegetation water content (*WR)* and backscattering coefficient (*σ*º*)* calculated from ASAR IS4 VV (a) and soil moisture (*WG*) and  $\sigma^{\circ}$  calculated from ASAR IS4 HH (b); source: own study

Natężenie sygnału mikrofalowego w paśmie C jest związane z *WG*, biomasą i *WR* [DABROWSKA-ZIELINSKA i in. 2007; INOUE i in. 2004]. Wartości *NEE* są związane z *WG* i *WR*, dlatego w następnym modelu *NEE* zastosowano wartości modelowane tych wskaźników (rys. 7) w funkcji *σ*º polaryzacji HH (*WG*) i VV (*WR*) obliczone na podstawie danych satelitarnych ENVISAT ASAR IS4. Otrzymano następujący MODEL 2 niezależny od typu zbiorowiska nieleśnego (rys. 8):

Przedstawiono graficznie porównanie wartości rzeczywistych *NEE* (zmierzone *in-situ*) i wartości otrzymanych według MODELU 2 (rys. 8).

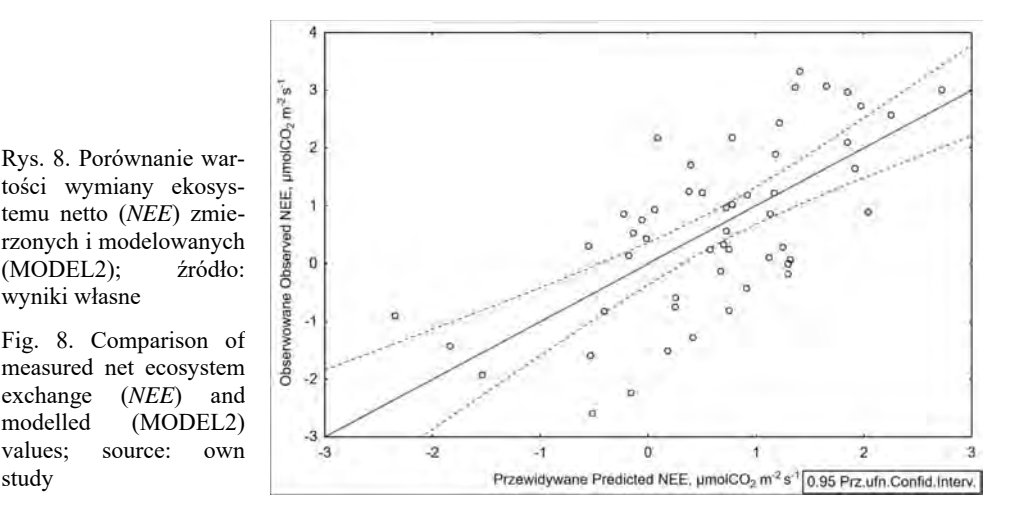

MODEL 2 *NEE* = –8,01 – 0,63*IS4.HH* – 0,39*IS4.VV*;  $R = 0.68$ ;  $R^2 = 0.42$ ;  $p < 0.001$ ;  $N = 52$ 

study

Na bazie MODELU 2 sporządzono mapy przedstawiające wartości *NEE* w dniach rejestracji satelitarnych ENVISAT ASAR, tj. 12.05.2011 r. (rys. 9a) i 11.06.2011 r. (rys. 9b). Wartości *NEE* przedstawione na ww. mapach odnoszą się do godzin 10–16 i zbiorowisk nieleśnych (rys. 1). Analizując przestrzenny rozkład wartości *NEE*, można stwierdzić, że 12 maja wystąpiła większa asymilacja CO<sub>2</sub> niż 11 czerwca. Na sytuację w czerwcu miała wpływ mniejsza wilgotność gleby i mniejsza biomasa (koszenie) niż w maju.

Opracowano jeszcze jeden model umożliwiający szacowanie *NEE* na podstawie danych TerraSAR-X StripMap w polaryzacji VV (rys. 10):

$$
\text{MODEL 3} \text{ NEE} = -8,61 - 0,517 \text{ TSX} \text{ StripMap} \text{ VV};
$$
\n
$$
R = -0,61; p < 0.000; R^2 = 0,38; N = 141
$$

Jak już wspomniano wcześniej, fala w zakresie X jest falą krótką. Na zarejestrowany sygnał ma wpływ struktura roślin, charakteryzująca szorstkość badanej powierzchni. Im większe są wartości *σ*º, tym większa wilgotność powierzchni roślinnej oraz jej szorstkość, stąd większe pochłanianie CO<sub>2</sub>.

# **ZALEŻNOŚĆ WYMIANY** *NEE* **OD WILGOTNOŚCI GLEBY I STANU ROZWOJU ROŚLIN**

Wyniki analizy wariancji ANOVA dla średnich miesięcznych umożliwiły porównanie różnic przebiegu bilansu CO2 (*NEE*) w kolejnych latach z okresu 2011– 2013 i zaobserwowanie ich zależności od zróżnicowania wilgotności gleby (*WG*)

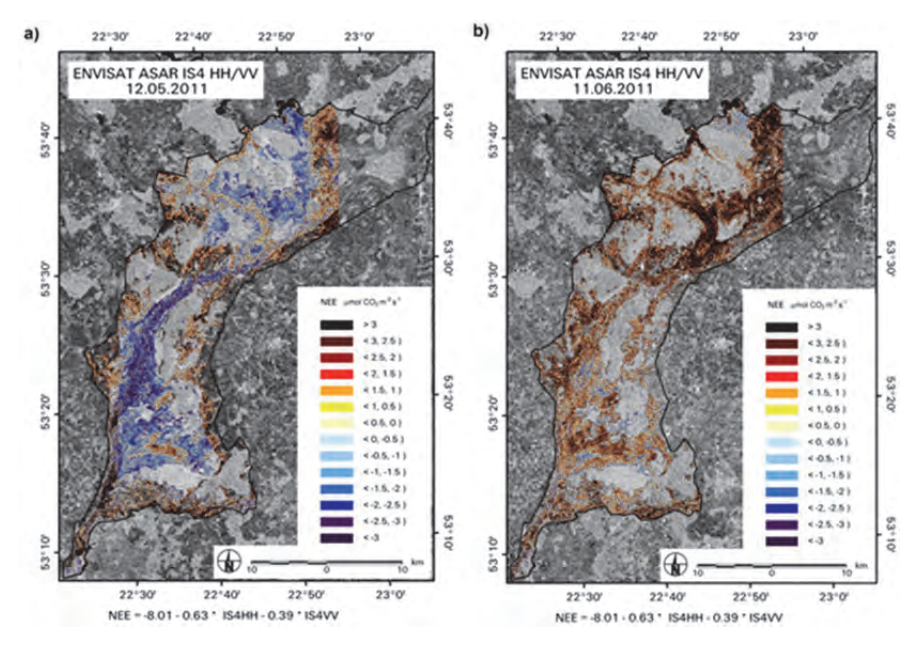

Rys. 9. Przestrzenny rozkład wartości wymiany ekosystemu netto (*NEE*) w dniach 12.05.2011 r. (a), 11.06.2011 r. (b), oszacowanych według MODELU 2; źródło: wyniki własne

Fig. 9. Spatial distribution of values of net ecosystem exchange (*NEE*) assessed applying MODEL 2: a) on 12.05.2011, b) on 11.06.2011; source: own study

i rozwoju roślin reprezentowanego przez wskaźnik *LAI* (mierzonych *in-situ* na tych samych stanowiskach pomiarowych). Przebieg średnich miesięcznych wartości *NEE* w kolejnych latach okresu 2011–2013 wraz przedziałami ufności związanymi z rozkładem prób danych zilustrowano na rysunkach 11–13.

Istotności różnic *NEE*, *WG* i *LAI* w grupach miesięcznych z poszczególnych lat zostały poddane testowaniu. Wyniki testu post-hoc Tukeya zamieszczono w tabeli 1. Na podstawie powyższych analiz stwierdzono:

- $\sim$ istotną różnicę *NEE* w maju 2012 i 2013 r. mniejsza absorpcja CO<sub>2</sub> w 2013 r. mogła być spowodowana opóźnieniem startu wegetacji o miesiąc, czyli mniejszą wartością *LAI* w 2013 r. (rys. 11 i 13);
- istotną różnicę *NEE* w czerwcu 2011 i 2013 r., której towarzyszy również istotna różnica *WG* w czerwcu (rys. 11 i 12); w czerwcu w 2011 r. występowała emisja CO2 w warunkach znacząco mniejszej wartości *WG* niż w czerwcu w 2013 r.;
- istotną różnicę *NEE* w sierpniu 2011 i 2012 r., której towarzyszy również istotna różnica *LAI* w tym czasie, większe *LAI* w 2012 r. i jednocześnie zwiększone pochłanianie (rys. 11 i 13);
- istotną różnicę *NEE* we wrześniu 2012 i 2013 r. (zwiększone pochłanianie CO<sub>2</sub> w 2013 r.), której towarzyszy również istotna różnica *WG* – większa wilgotność w 2013 r. (rys. 12).

b

 $\mathfrak{o}$ 

 $\mathcal{A}$ 

 $-\hat{6}$ 

 $-8$  $-20$  VV:NEE:  $y = -8.6109 - 0.5168$ <sup>\*</sup>x;<br>r = -0.6150; p = 0.0000; r<sup>2</sup> = 0.3782

 $-16$ 

 $-14$ 

 $-12$ 

**TSX StripMap VV** 

 $-10$ 

 $-18$ 

NEE, umolCO2 m<sup>-2</sup> s<sup>-1</sup>  $\cdot$ 2

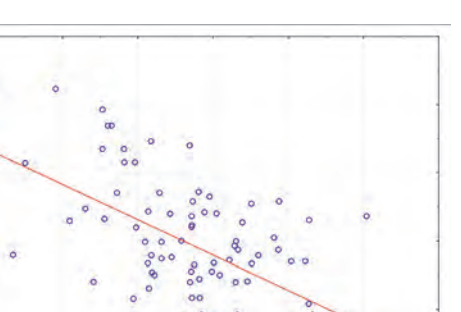

Rys. 10. MODEL 3 wymiany netto ekosystemu (*NEE*) z użyciem danych TerraSAR-X StripMap VV; źródło: wyniki własne

Fig. 10. MODEL 3 net ecosystem exchange (*NEE*) applying TerraSAR-X StripMap VV data; source: own study

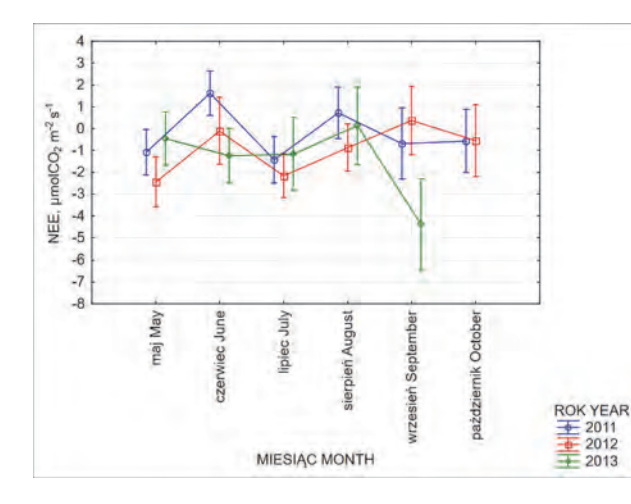

Rys. 11. Przebieg średnich miesięcznych wartości wymiany ekosystemu netto (*NEE*) w latach 2011–2013; źródło: wyniki własne

Fig. 11. Mean month values of net ecosystem exchange (*NEE*) in years 2011–2013; source: own study

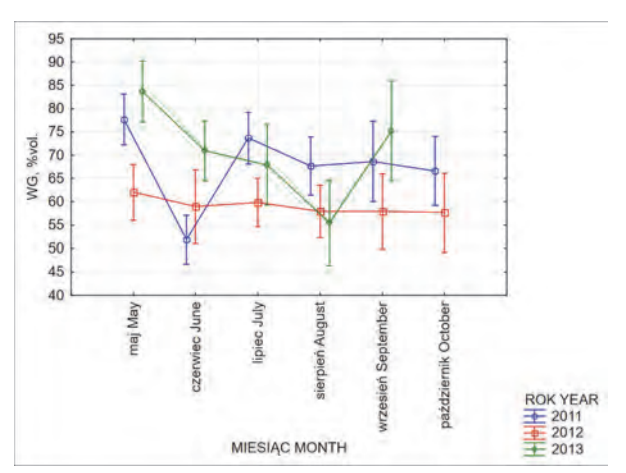

Rys. 12. Przebieg średnich miesięcznych wartości wilgotności gleby (*WG*) w latach 2011–2013; źródło: wyniki własne

Fig. 12. Mean month values of soil moisture (*WG*) in years 2011–2013; source: own study

© ITP Woda Środ. Obsz. Wiej. 2017 (I–III). T. 17. Z. 1 (57)

 $^{\circ}$ 

 $-6$ 

 $-8$ 

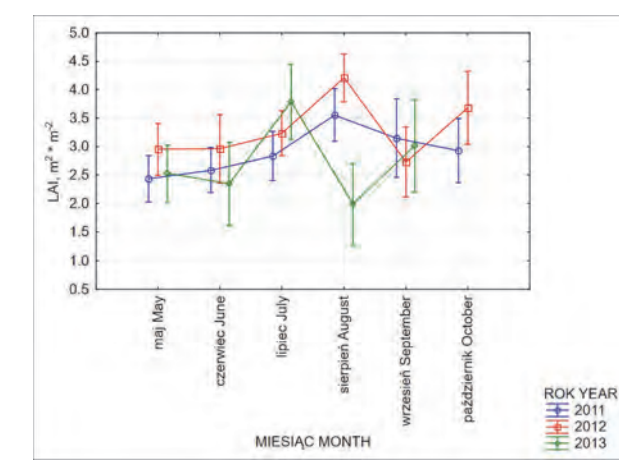

Rys. 13. Przebieg średnich miesięcznych wartości wskaźnika powierzchni projekcyjnej liści (*LAI*) w latach 2011–2013; źródło: wyniki własne

Fig. 13. Monthly mean values of leaf areaindex (*LAI*) in years 2011–2013; source: own study

**Tabela 1.** Przybliżone prawdopodobieństwa dla testów post-hoc Tuckeya

| Miesiąc | Rok  |                                           | NEE                                                         |                                                                                                    |                                   | WG                                                          |                             |                                                               | LAI                                                         |                          |
|---------|------|-------------------------------------------|-------------------------------------------------------------|----------------------------------------------------------------------------------------------------|-----------------------------------|-------------------------------------------------------------|-----------------------------|---------------------------------------------------------------|-------------------------------------------------------------|--------------------------|
| Month   | Year | 2011                                      | 2012                                                        | 2013                                                                                                    | 2011                              | 2012                                                        | 2013                        | 2011                                                          | 2012                                                        | 2013                     |
| V       | 2011 | $\overline{\phantom{m}}$                  | 0,299                                                       | 0,801                                                                                                    | $\alpha \rightarrow \beta \gamma$ | 0,001                                                       | 0,439                       | $\sim$ $-$                                                    | 0,224                                                       | 0,959                    |
| V       | 2012 | 0,299                                     | $\sim 10^{-10}$                                             | 0,100                                                                                                    | 0,001                             |                                                             | 0,000                       | 0,224                                                         | $\alpha \rightarrow \alpha$                                 | 0,433                    |
| V       | 2013 | 0,801                                     | 0,100                                                       | $\alpha \rightarrow \alpha$                                                                                       | 0,439                             | 0,000                                                       | $\alpha \rightarrow \alpha$ | 0,959                                                         | 0,433                                                       | $\overline{\phantom{a}}$ |
| VI      | 2011 | $\sim$ $-$                                | 0,293                                                       | 0,008                                                                                                    | $\mathcal{L}=\mathcal{L}$ .       | 0,369                                                       | 0,000                       | $\mathcal{L}^{\mathcal{L}}$ and $\mathcal{L}^{\mathcal{L}}$ . | 0,584                                                       | 0,862                    |
| VI      | 2012 | 0,293                                     | $\alpha_{\rm c}$ and $\alpha_{\rm c}$                       | 0,580                                                                                                    | 0,369                             | $\mathcal{L}^{\mathcal{L}}$ and $\mathcal{L}^{\mathcal{L}}$ | 0,060                       | 0,584                                                         | $\mathcal{L}_{\rm{max}}$                                    | 0,382                    |
| VI      | 2013 | 0,008                                     | 0,580                                                       | $\alpha \rightarrow \alpha$                                                                                       | 0,000                             | 0,060                                                       | $\alpha \rightarrow \alpha$ | 0,862                                                         | 0,382                                                       | $\sim$ $-$               |
| VII     | 2011 | $\mathcal{L} = \mathcal{L} \mathcal{L}$ . | 0,626                                                       | 0,977                                                                                                    | $\alpha \rightarrow \alpha$       | 0,003                                                       | 0,636                       | $\mathcal{L}^{\mathcal{L}}$ and $\mathcal{L}^{\mathcal{L}}$   | 0,385                                                       | 0,102                    |
| VII     | 2012 | 0,626                                     | $\mathcal{L}^{\mathcal{L}}$ and $\mathcal{L}^{\mathcal{L}}$ | 0,710                                                                                                    |                                   | $0,003 =$                                                   | 0,414                       |                                                               | $0,385 =$                                                   | 0,460                    |
| VII     | 2013 | 0,977                                     |                                                             | $0,710 =$                                                                                                    | 0,636                             |                                                             | $0,414 =$                   | 0,102                                                         | 0,460                                                       | $\sim$ $-$               |
| VIII    | 2011 | $\sim$ $  -$                              | 0,100                                                       | 0,870                                                                                                    | $\sim$ 100 $\sim$                 | 0,074                                                       | 0,143                       | $\mathcal{L}^{\mathcal{L}}$ and $\mathcal{L}^{\mathcal{L}}$   | 0,100                                                       | 0,017                    |
| VIII    | 2012 | 0,100                                     | $\mathcal{L}^{\mathcal{L}}$ and $\mathcal{L}^{\mathcal{L}}$ | 0,666                                                                                                    | 0,074                             | $\mathcal{L} = \mathcal{L}$                                 | 0,923                       | 0,100                                                         | $\mathcal{L}^{\mathcal{L}}$ and $\mathcal{L}^{\mathcal{L}}$ | 0,000                    |
| VIII    | 2013 | 0,870                                     | 0,666                                                       | $\mathcal{L}^{\mathcal{L}}$ and $\mathcal{L}^{\mathcal{L}}$                                                       | 0,143                             | 0,923                                                       | $\mathcal{L}=\mathcal{L}$   | 0,017                                                         | 0,000                                                       | $\sim$                   |
| IX      | 2011 | $\mathcal{L} = \mathcal{L}$               | 0,614                                                       | 0,029                                                                                                    | <b>Common</b>                     | 0,229                                                       | 0,697                       | $\mathcal{L}^{\mathcal{L}}$ and $\mathcal{L}^{\mathcal{L}}$ . | 0,686                                                       | 0,974                    |
| IX      | 2012 |                                           | $0,614$ $-$                                                 | 0,004                                                                                                    |                                   | $0,229 =$                                                   | 0,089                       | 0,686                                                         | $\mathcal{L}^{\mathcal{L}}$ and $\mathcal{L}^{\mathcal{L}}$ | 0,878                    |
| IX      | 2013 | 0,029                                     | 0,004                                                       | $\mathcal{L}^{\mathcal{L}}(\mathcal{L}^{\mathcal{L}})$ and $\mathcal{L}^{\mathcal{L}}(\mathcal{L}^{\mathcal{L}})$ | 0,697                             | $0.089 -$                                                   |                             | 0,974                                                         | 0,878                                                       |                          |

**Table 1.** Approximate probabilities for Tuckey post-hoc tests

Objaśnienia: *NEE =* wymiana ekosystemowa netto, *WG* = wilgotność gleby, *LAI =* wskaźnik powierzchni projekcyjnej liści, czerwoną czcionką oznaczono wartości istotne statystycznie; za poziom istotności przyjęto wartość 0,1.

Explanations: *NEE =* net ecosystem exchange, *WG =* soil moisture, *LAI* = leaf area index, statistically significant results highlighted red; statistical significance level defined at 0.1.

Źrodło: wyniki własne. Source: own study.

# **WNIOSKI**

1. Przeprowadzone badania nad wymianą netto ekosystemu (*NEE*) z zastosowaniem danych satelitarnych, które charakteryzują biomasę, zawartość wody w roślinach oraz wilgotność gleby w ujęciu przestrzennym, świadczą o możliwości stosowania technik satelitarnych do modelowania wymiany węgla pomiędzy powierzchnią czynną ekosystemu bagiennego a atmosferą.

2. Opracowane modele szacowania wartości dziennych *NEE* dla obszarów bagiennych wykorzystujące dane satelitarne zarejestrowane w mikrofalowym zakresie promieniowania elektromagnetycznego mają niskie, lecz istotne statystycznie współczynniki korelacji.

3. Najlepsze wyniki  $(R^2 = 0.54)$  dało zastosowanie modelu wykorzystującego wilgotność gleby (*WG*) i zawartość wody w roślinach (*WR*), które to parametry można szacować na podstawie zdjęć mikrofalowych zarejestrowanych w paśmie C i polaryzacji HH i VV (odpowiednio).

4. Od roku 2015 wilgotność gleby może być modelowana z zastosowaniem danych z satelity Sentinel-1 zarejestrowanych w polaryzacji krzyżowej VH. Powierzchnia projekcyjna liści (*LAI*) może być szacowana z zastosowaniem wskaźników roślinnych uzyskanych na podstawie danych z satelity Sentinel-2, rejestrujących powierzchnię ziemi w zakresie optycznym.

5. Opracowane modele umożliwią monitorowanie zmian, które zachodzą w środowisku (np.: wilgotności gleby, zawartości wody w roślinach, powierzchni projekcyjnej liści) i związanej z nimi wymiany węgla między ekosystemem bagiennym a atmosferą.

6. Ze względu na możliwość uzyskania danych z satelity Sentinel-1 co 6 dni, dzięki przedstawionej metodzie, można uzyskać z dużą częstotliwością, niezależnie od zachmurzenia, przestrzenne, a nie jedynie punktowe zróżnicowanie pochłaniania i emisji  $CO<sub>2</sub>$  dla całego obszaru bagiennego.

## **BIBLIOGRAFIA**

- BALDOCCHI D.D., VOGEL C.A., HALL B. 1997. Seasonal variation of carbon dioxide exchange rates above and below a boreal jack pine forest. Agricultural and Forest Meteorology [online]. Vol. 83. Iss. 1–2 s. 147–170. [Dostęp 8.12.2014]. Dostępny w Internecie: http://dx.doi.org/10.1016/ S0168-1923(96)02335-0
- BARTOSZUK H. 2005. Zbiorowiska roślinne Biebrzańskiego Parku Narodowego. W: Przyroda Biebrzańskiego Parku Narodowego. Monografia [Vegetation communities in Biebrza National Park. In: Nature in Biebrza National Park]. Pr. zbior. Red. A. Dyrcz, C. Werpachowski. Osowiec-Twierdza. BPN s. 133–148.
- BRANDYK T., SZUNIEWICZ J., SZATYŁOWICZ J., CHRZANOWSKI S. 1996. Potrzeby wodne roślinności obszarów hydrogenicznych [Vegetation water needs over hydrogenic areas]. Zeszyty Problemowe Postępów Nauk Rolniczych. Z. 432 s. 91–104.
- BUDZYŃSKA M., DĄBROWSKA-ZIELIŃSKA K., TURLEJ K., MAŁEK I., BARTOLD M. 2011. Monitoring przyrodniczy Bagien Biebrzańskich z zastosowaniem teledetekcji [Monitoring of the Biebrza wetlands using remote sensing methods]. Woda-Środowisko-Obszary Wiejskie. T. 11. Z. 3 (35) s. 39–64.
- CHOJNICKI B.H., MICHALAK M., ACOSTA M., JUSZCZAK R., AUGUSTYN J., DROSLER M., OLEJNIK J. 2010. Measurements of carbon dioxide fluxes by chamber method at the Rzepin wetland ecosystem, Poland. Polish Journal of Environmental Studies. Vol. 19. No. 2 s. 283–291.
- CHOJNICKI B.H., MICHALAK M., KONIECZNA N., OLEJNIK J. 2012. Sedge community. (*Caricetum elatae*) carbon dioxide exchange seasonal parameters in a wetland. Polish Journal of Environmental Studies. Vol. 21. No. 3 s. 579–587.
- DABROWSKA-ZIELINSKA K., BUDZYNSKA M., KOWALIK W., MALEK I., TURLEJ K. 2010. Characterizing status of selected ecosystems using optical and microwave remote sensing data. Proceedings of ESA Living Planet Symposium. 28.06–02.07.2010, Bergen, Norway. ESA SP-686 s. 1–8.
- DABROWSKA-ZIELINSKA K., BUDZYNSKA M., TOMASZEWSKA M., BARTOLD M., GATKOWSKA M., MA-LEK I., TURLEJ K., NAPIORKOWSKA M. 2014. Monitoring wetlands ecosystems using ALOS PAL-SAR (L-Band, HV) supplemented by optical data: A case study of Biebrza Wetlands in Northeast Poland. Remote Sensing. Special Issue. Remote Sensing of Peatlands. Vol. 6. Iss. 2 s. 1605– 1633.
- DABROWSKA-ZIELINSKA K., BUDZYNSKA M., TOMASZEWSKA M., MALINSKA A., GATKOWSKA M., BARTOLD M., MALEK I. 2016. Assessment of carbon flux and soil moisture in wetlands applying Sentinel-1 Data. Remote Sensing. Vol. 8. Iss. 9, 756. DOI:10.3390/rs8090756.
- DABROWSKA-ZIELINSKA K., GRUSZCZYNSKA M., LEWINSKI S., HOSCILO A. BOJANOWSKI J. 2009. Application of remote and in situ information to the management of wetlands in Poland. Journal of Environmental Management. Vol. 90 s. 2261–2269.
- DABROWSKA-ZIELINSKA K., INOUE Y., KOWALIK W., GRUSZCZYNSKA M. 2007. Inferring the effect of plant and soil variables on C- and L-band SAR backscatter over agricultural fields based on model analysis. Advances in Space Research. Vol. 39. Iss. 1 s. 139–148.
- DECAGON Devices Inc. 2010. AccuPAR operator's manual version 10. ss. 78.
- DMP Ltd. niedatowane. TRIME measuring moisture theory. Physics consulting. Fehraltorf, Switzerland ss. 22. Dostęp 19.11.2013. Dostępny w Internecie: https://imko.de/phocadownload/TRIME-THEORY.pdf
- GILMANOV T.G. SOUSSANA J.F., AIRES L., ALLARD V., AMMANN C., BALZAROLO M., BARCZA Z., BERNHOFER C., CAMPBELL C.L., CERNUSCA A., CESCATTI A., CLIFTON-BROWN J., DIRKS B.O.M., DORE S., EUGSTER W., FUHRER J., GIMENO C., GRUENWALD T., HASZPRA L., HENSEN A., IBROM A., JACOBS A.F.G., JONES M.B., LANIGAN G., LAURILA T., LOHILA A., MANCA G., MARCOLLA B., NAGY Z., PILEGAARD K., PINTER K., PIO C., RASCHI A., ROGIERS N., SANZ M.J., STEFANI P., SUT-TON M., TUBA Z., VALENTINI R., WILLIAMS M.L., WOHLFAHRT G. 2007. Partitioning European grassland net ecosystem  $CO<sub>2</sub>$  exchange into gross primary productivity and ecosystem respiration using light response function analysis. Agriculture, Ecosystems and Environment. Vol. 121. Iss. 1–2 s. 93–120.
- GÓRNIAK A. 2000. Klimat województwa podlaskiego [Climate of Podlaskie Voivodeship]. Białystok. IMGW. ISBN 83-85176-87-X ss.119.
- GRUSZCZYNSKA M., DABROWSKA-ZIELINSKA K. 1998. Application of microwave images from European Remote Sensing Satellites (ERS-1/2) for soil moisture estimates. Journal of Water and Land Development. No. 2 s. 7–18.
- HUANG C. Y., ASNER G. P., BARGER N. N. 2012. Modeling regional variation in net primary production of pinyon-jupiter ecosystems. Ecological Modelling. Vol. 227 s. 82–92.
- INOUE Y., OLIOSO A., CHOI W. 2004. Dynamic change of  $CO<sub>2</sub>$  flux over bare soil field and its relationship with remotely sensed surface temperature. International Journal of Remote Sensing. Vol. 25 s*.* 1881*–*1892.
- JASZCZYŃSKI J., TURBIAK J., URBANIAK M. 2010. Rozpraszanie związków węgla z gleb torfowomurszowych w dolinie środkowej Biebrzy [Carbon losses from peat-muck soils in the middle Biebrza River valley]. Woda-Środowisko-Obszary Wiejskie. T. 10. Z. 4 (32) s. 65–77.
- JUNG M., REICHSTEIN M., MARGOLIS H.A., CESCATTI A., RICHARDSON A.D., ARAIN M.A., ARNETH A., BERNHOFER C., BONAL D., CHEN J., GIANELLE D., GOBRON N., KIELY G., KUTSCH W., LASSLOP G., LAW B.E., LINDROTH A., MERBOLD L., MONTAGNANI L., MOORS E.J., PAPALE D., SOTTOCOR-NOLA M., VACCARI F., WILLIAMS C. 2011. Global patterns of land‐atmosphere fluxes of carbon dioxide, latent heat, and sensible heat derived from eddy covariance, satellite, and meteorological observations. Journal of Geophysical Research.Vol. 116. Iss. G00J07. DOI: 10.1029/2010JG 001566.
- LASSLOP G., REICHSTEIN M., PAPALE D., RICHARDSON A. D., ARNETH A., BARR A., STOY P., WOHLFAHRT G. 2010. Separation of net ecosystem exchange into assimilation and respiration using a light response curve approach: critical issues and global evaluation. Global Change Biology. Vol. 16. Iss. 1 s. 187–208. DOI: 10.1111/j.1365-2486.2009.02041.x.
- LI-COR Inc.1991. LAI-2000 Plant canopy analyzer. Instruction manual. Licoln, Nebraska, USA ss. 178.
- MIATKOWSKI Z., TURBIAK J. 2006. Zmiany emisji CO<sub>2</sub> z gleby torfowo-murszowej pod wpływem nagłego i głębokiego obniżenia poziomu wody gruntowej [Changes  $CO<sub>2</sub>$  emission from peat--muck soil under the influence of sudden and deep subsidence of ground water level]. Woda-Środowisko-Obszary Wiejskie. T. 6. Z. 1(16) s. 267–276.
- MIODUSZEWSKI W., GOTKIEWICZ J. 2004. Ochrona walorów przyrodniczych Doliny Biebrzy. W: Kotlina Biebrzańska i Biebrzański Park Narodowy. Aktualny stan, walory, zagrożenia i potrzeby czynnej ochrony środowiska. Monografia przyrodnicza [Natural values protection of Biebrza Valley. In: Biebrza Valley and Biebrza National Park. Current status, values, threats and the need for active protection of the environment]. Red. H. Banaszuk. Białystok. Wydaw. Ekon. Środ. s. 490–504.
- MONTEITH J.L. 1973. Principles of Environmental Physics. London. Edward Arnold. ISBN 0-7131- 2931-X ss. 157.
- MOSIER A.R., MACK L. 1980. Gas-chromatographic system for precise, rapid analysis of nitrousoxide. Soil Science Society of America Journal. Vol. 44 s. 1121-1123.
- OIKAWA P.Y., STURTEVANT C., KNOX S.H., VERFAILLIE J., HUANG Y.W., BALDOCCHI D.D. 2017. Revisiting the partitioning of net ecosystem exchange of  $CO<sub>2</sub>$  into photosynthesis and respiration with simultaneous flux measurements of  ${}^{13}CO_2$  and  $CO_2$ , soil respiration and a biophysical model, CANVEG [online]. Agricultural and Forest Meteorology Vol. 234 s. 149–163. [Dostęp 12.12.2014]. Dostępny w Internecie: http://dx.doi.org/10.1016/j.agrformet.2016.12.016
- OKRUSZKO H. 1991. Przeobrażanie się mokradeł pod wpływem odwodnienia [Wetland transformation after draining]. Zeszyty Problemowe Postępów Nauk Rolniczych. Z. 372 s. 251–269.
- OLEJNIK J., URBANIAK M., JUSZCZAK R., CHOJNICKI B., STRZELIŃSKI P., MOCZKO J., ROSZKIEWICZ J., DANIELEWSKA A., BARAN M. 2011. Oszacowanie strumieni netto dwutlenku węgla wymienianymi pomiędzy ekosystemem leśnym a atmosferą [Estimation of net carbon exchange between forest ecosystem and the atmosphere]. Raport z projektu badawczego zleconego przez DGLP za okres styczeń 2008–grudzień 2011. Maszynopis. Poznań. UP ss. 153.
- OŚWIT J. 1991. Łąkowe zbiorowiska roślinne bagien biebrzańskich na tle warunków siedliskowych [The plant communities of meadow in Biebrza wetland against habitat conditions]. Zeszyty Problemowe Postępów Nauk Rolniczych. Z. 372 s. 185–217.
- PAWLAK W., FORTUNIAK K., SIEDLECKI M. 2011. Carbon dioxide flux in the centre of Łódź, Poland Analysis of a 2-year eddy covariance measurement data set. International Journal of Climatology. Vol. 31 s. 232–243.
- PAWLAK W., FORTUNIAK K., SIEDLECKI M., KŁYSIK K. 2012. Wybrane problemy metodyczne pomiaru turbulencyjnej wymiany dwutlenku węgla na terenie podmokłym – Biebrzański Park Narodowy [Selected methodological problems of measurement turbulent exchange of carbon dioxide in the wetland]. Przegląd Geofizyczny. R. 57. Z. 2 s. 101–111.
- PLUMMER S., ARINO O., RANERA F., TANSEY K., CHEN J., DEDIEU G., EVA H., PICCOLINI I., LEIGH R., BORSTLAP G., BEUSEN B., FIERENS F., HEYNS W., BENEDETTI R., LACAZE R., GARRIGUES S., QUAIFE T., DE KAUWE M., QUEGAN S., RAUPACH M., BRIGGS P., POULTER B., BONDEAU A., RAYNER P., SCHULTZ M., MCCALLUM I. 2007. An update of the GLOBCARBON initiative: Multisensor estimation of global biophysical products for global terrestrial carbon studies. Proceedings 'Envisat Symposium 2007'. 23–27 April 2007 Montreux, Switzerland. (ESA SP-636, July 2007) s. 1–11.
- RIEDERER M., SERAFIMOVICH A., FOKEN T. 2014. Net ecosystem  $CO<sub>2</sub>$  exchange measurements by the closed chamber method and the eddy covariance technique and their dependence on atmospheric conditions. Atmospheric Measurement Techniques. Vol. 7. Iss. 4 s. 1057–1064. DOI: 10.5194/ amt-7-1057-2014.
- SAKOWSKA K., JUSZCZAK R., UŹDZICKA B., OLEJNICZAK J. 2012. Zmienność dobowa strumieni CO<sub>2</sub> wymienianych między atmosferą a różnymi uprawami rolniczymi [Diurnal variability of CO<sub>2</sub> fluxes exchanged between the atmosphere and various crops]. Woda-Środowisko-Obszary Wiejskie. T. 12. Z. 2 (38) s. 221–244.
- SAUNDERS M., TOBIN B., SWEENEY C., GIORIA M., BENANTI G., CACCIOTTI E., OSBORNE B.A. 2014. Impacts of exceptional and extreme inter-annual climatic events onthe net ecosystem carbon dioxide exchange of a Sitka spruce forest [online]. Agricultural and Forest Meteorology. Vol. 184 s. 147–157. Dostęp 14.11.2015. Dostępny w Internecie: http://dx.doi.org/10.1016/j.agrformet. 2013.09.009
- SCOTT R.L., HAMERLYNCK E.P., JENERETTE G.D., MORAN M.S., BARRON‐GAFFORD G.A. 2010. Carbon dioxide exchange in a semidesert grassland through drought‐induced vegetation change. Journal of Geophysical Research. Vol. 115. Iss. G03026. DOI: 10.1029/2010JG001348.
- SUYKER A.E., VERMA S.B., BURBA G.G., ARKEBAUER T.J., WALTERS D.T., HUBBARD K.G. 2004. Growing season carbon dioxide exchange in irrigated and rainfed maize. Agricultural and Forest Meteorology. Vol. 124 s. 1–13. DOI:10.1016/j.agrformet.2004.01.011.
- TURBIAK J. 2012. Bilans węgla w ekosystemie łąkowym na średnio zmurszałej glebie torfowomurszowej [Carbon balance in grassland ecosystem on a moderately decomposed peat-muck soil]. Woda-Środowisko-Obszary Wiejskie. T. 12. Z. 4 (40) s. 281–294.
- TURBIAK J. 2014. Wpływ intensywności użytkowania łąki na glebie torfowo-murszowej na wielkość strumieni  $CO<sub>2</sub>$  i jego bilans w warunkach doświadczenia lizymetrycznego [The effect of the intensity of meadow use on peat-muck soil on  $CO<sub>2</sub>$  fluxes and balance in lysimetric experiment]. Woda-Środowisko-Obszary Wiejskie. T. 14. Z. 2 (46) s. 127–140.
- TURBIAK J., MIATKOWSKI Z. 2010. Emisja CO<sub>2</sub> z gleb pobagiennych w zależności od warunków wodnych siedlisk  $[CO<sub>2</sub>$  emission from post-bog soils in relation to habitat water conditions]. Woda-Środowisko-Obszary Wiejskie. T. 10. Z. 1 (29) s. 201–210.
- TURBIAK J., MIATKOWSKI Z. 2016. Ocena tempa mineralizacji masy organicznej w głęboko odwodnionej glebie torfowo-murszowej na podstawie ubytków masy gleby oraz emisji CO<sub>2</sub> [Assessment of organic mass mineralization rate in deeply drained peat-muck soil based on losses of soil mass and CO2 emission]. Woda-Środowisko-Obszary Wiejskie. T. 16. Z. 3 (55) s. 73–85.
- ULABY F.T. 1974. Radar measurement of soil moisture content. IEEE Transactions on Antennas and propagation. Vol. AP-22. No. 2 s. 15–47

ULABY F.T., MOORE R.K., FUNG A.K. 1986. Microwave remote sensing, active and passive Vol. 3. From theory to applications. Boston. Addison-Wesley Publ. Comp. ISBN 0890061939 ss. 2162. ZHANG R. 2005. Estimation of land-atmosphere carbon exchange, combining remote sensing, modeling and CO<sub>2</sub> flux data [online]. Report. School of Geosciences. University of Edinburgh. [Dostep] 16.05.2013]. Dostęp w Internecie: http://www.geos.ed.ac.uk/homes/s0340767/

## *Katarzyna DĄBROWSKA-ZIELIŃSKA, Maria BUDZYŃSKA, Monika TOMASZEWSKA, Alicja MALIŃSKA, Maciej BARTOLD, Martyna GATKOWSKA, Konrad TURLEJ, Iwona MAŁEK, Janusz TURBIAK, Jacek JASZCZYŃSKI*

## **MODELING OF NET ECOSYSTEM EXCHANGE (***NEE***) AT WETLANDS APPLYING REMOTE SENSING**

*Key words: backscattering coefficient, ENVISAT ASAR, Landsat 8 OLI, NEE, Sentinel-1A, soil moisture, TerraSAR-X, vegetation water content* 

#### **S u m m a r y**

The article presents results of the study on modeling Net Ecosystem Exchange (*NEE*) in the wetland ecosystem using remote sensing and in-situ data. The study has been conducted in Biebrza Valley for the years 2011–2015. The analysis of application of optical and microwave images for the assessment of vegetation-moisture conditions influenced carbon exchange has been performed. The impact of soil moisture and type of vegetation habitat on  $CO<sub>2</sub>$  flux in wetland ecosystems has been analyzed to develop NEE models. Soil moisture (*WG*) and vegetation water content (*WR*) have been correlated with backscattering coefficient  $(\sigma^{\circ})$  calculated from the signal registered by microwave satellites in different wave polarization. The research was focused on the assessment of carbon balance in time and space taking into account vegetation cover and soil moisture derived from satellite data. The research is important for monitoring wetland ecosystem.

**Adres do korespondencji:** prof. dr hab. Katarzyna Dąbrowska-Zielińska, Instytut Geodezji i Kartografii, Centrum Teledetekcji, ul. Modzelewskiego 27, 02-679 Warszawa; e-mail: katarzyna. dabrowska-zielinska@igik.edu.pl